**Adobe Photoshop 2021 (Version 22.4.1)**

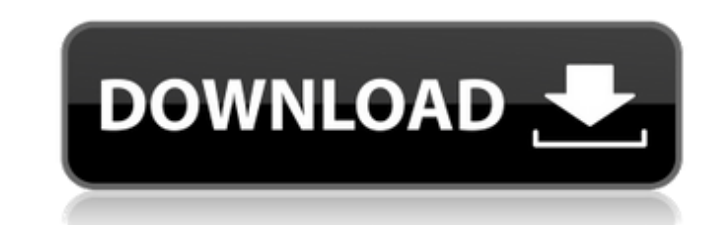

## **Adobe Photoshop 2021 (Version 22.4.1) Crack + Download [32|64bit]**

Mastering Photoshop CC (cloud-based) Photoshop CC, which uses cloud-based rendering, can be accessed from anywhere you have Internet access. With Photoshop CC, Adobe refers to the editing tools they provide as \_app tools\_, available as standalone apps, which can be purchased or downloaded free of charge. The free to download App Store app, for example, enables you to run Photoshop CC without actually purchasing the software. Cheat sheet Adob photo-editing tools and options: Brightness/contrast: These tools are used to increase or decrease the contrast in an image. Levels (both curves and histogram): These tools are used to make adjustments to the brightness or Dividers (Original): These tools allow you to divide an image into a selection of parts for separate manipulation. New Adjustment Layer/Layer/Layer/Layer Mask: This creates a new layer that enables a series of adjustments (Off): This creates a gradient from one color to another and is useful for creating an image with shading effects. Soft Light: This makes an image look more natural and provides a more realistic effect. Outer Glow: This ad Illustrator CC (Cloud-based) Like Photoshop, Illustrator is a vector graphics program that enables you to create art and graphics that are often quite intricate. Ill

## **Adobe Photoshop 2021 (Version 22.4.1) Serial Number Full Torrent [2022-Latest]**

5 Best Photoshop Alternatives for Windows and macOS We have listed the best alternatives to Adobe Photoshop including the most well-known software. All these tools are good alternatives to Photoshop Alternatives For profes editing features for professional photographers. Corel PaintShop Pro X7 is great for anyone needing the best alternatives to Photoshop. Pixlr is a powerful online image editor that allows you to edit pictures, improve the advanced open source alternatives to Photoshop. It is also part of the GNU project. GIMP is popular for its intuitive user interface, the availability of a vast array of plugins, the large amount of online resources and su meaning that you can work together with friends to create graphics. With Pixlr, you can also create and use custom presets. Pixelmator is an award-winning app for Mac and Windows that offers 50+ image editing tools and a u allows you to manage and edit RAW images. It is similar to Adobe's Lightroom. Adobe Photoshop alternatives can be found here: Photoshop Alternatives Other Top 3 Best Photoshop Alternatives for macOS users For professional previews, the Paint.NET web site offers 3D image editing tools as well as a user interface that is easy to understand. Pixlr's online editor offers a wide range of features to help you create unique designs, pictures, and

## **Adobe Photoshop 2021 (Version 22.4.1) Activation For PC**

To open a new document, select a topic by using an image to jump to it. Layer styles are used to add special effects to the text, shapes, and photos in your images. Paintbrushes let you easily paint or draw on your images. and change the color of an image. Vector shapes are used to create the clean lines and shapes in your images. Instead of filling in an image with pixels like you would with traditional graphics, you can make a shape that i will be added automatically. Click the topic "Add a new portfolio item" and select one of your images. Add media to a portfolio by clicking the "Add media" tab, or by double clicking the thumbnail of an image that you want Adobe® Photoshop® Sketchbook". Click the topic to learn more about it. You can resize your portfolio with the topic "Resize your portfolio". You can see a preview of your changes when you hover over the image. Click "Uploa web server by clicking "Upload files to your server". Sketchbook Pro - make beautiful illustrations with the included templates. Edit your web pages and backgrounds using Photoshop Elements. Archive Photos When you've fini mosaic, both of which are similar

# **What's New in the?**

Review: "The Nightline" is the latest offering from NBC-TV's newsmagazine series, which had been subtitled "TV's First Newscast," but is not intended to ape the ABC-TV "Nightline." which began in 1980. "Nightline: The Newe which had been subtitled "TV's First Newscast," but is not intended to ape the ABC-TV "Nightline," which began in 1980. "Nightline" began in 1984, with "Nightline: The New Times" in 1988. (NBC-TV) John Stevenson's new take format. (NBC-TV) John Stevenson's new take on "The Nightline" expands on the possibilities of the format. Who's to blame for Jimmy Carter? "As former President Jimmy Carter prepares to join a select group of Americans that Well, we might suggest - and here we are quoting from the Frida Ghitis article - that we should blame "the liberal media, that mythic villain who tends to magnify the worst aspects of Carter's eccentricities (obscene langu Atlanta," Ghitis continues, "the former president has set a new, perhaps even irreversible, standard for the presidency - one even worse than George W. Bush's."A blog to share my experiences as an adoptive mother, the item

# **System Requirements For Adobe Photoshop 2021 (Version 22.4.1):**

Operating Systems: Windows 7 or newer Mac OS X 10.6 (Snow Leopard) or newer Linux/Ubuntu Supported Formats: CSV, XML Supported Quality Controls: Tagged Variable Feature Statistical Rails Simple sampling \$metro \$area \$neigh

<http://sagitmymindasset.com/?p=4013> [https://n21.pl/wp-content/uploads/2022/07/Adobe\\_Photoshop\\_2021.pdf](https://n21.pl/wp-content/uploads/2022/07/Adobe_Photoshop_2021.pdf) <https://kunamya.com/photoshop-2022-version-23-1/> <https://fierce-basin-34680.herokuapp.com/abryjamy.pdf> <https://cryptic-beach-33731.herokuapp.com/sandsmoo.pdf> <http://eastleeds.online/wp-content/uploads/2022/07/ingmgra.pdf> <http://ifurnit.ir/2022/07/01/photoshop-cc-2015-version-17/> [https://cosmonet.club/upload/files/2022/07/FtjKHFrh4ugCUbrDl1Lm\\_01\\_ffaffc84db51a461d3849fded3c695b4\\_file.pdf](https://cosmonet.club/upload/files/2022/07/FtjKHFrh4ugCUbrDl1Lm_01_ffaffc84db51a461d3849fded3c695b4_file.pdf) <https://my.rbwm.gov.uk/system/files/webform/24250/1656640736/62.197.159.4/emillate579.pdf> <https://techguye.com/photoshop-2022-latest-2022/> <http://www.vxc.pl/?p=32482> <http://bookmanufacturers.org/adobe-photoshop-2021-version-22-0-1> <http://dirkjuan.com /wp-content/uploads/2022/07/geocari.pdf> <http://www.male-blog.com/2022/06/30/photoshop-cc-2019-version-20-march-2022/> <https://vintriplabs.com/photoshop-2022-version-23-0-2/> <https://klassenispil.dk/adobe-photoshop-cc-2015-version-18-updated-2022/> [https://kenosus.com/wp-content/uploads/2022/06/Photoshop\\_eXpress.pdf](https://kenosus.com/wp-content/uploads/2022/06/Photoshop_eXpress.pdf) [https://spacezozion.nyc3.digitaloceanspaces.com/upload/files/2022/07/OY2nCOlldyMLGYRSGE7j\\_01\\_b09174d7c571ffceeb3d2daa5246b95b\\_file.pdf](https://spacezozion.nyc3.digitaloceanspaces.com/upload/files/2022/07/OY2nCOlldyMLGYRSGE7j_01_b09174d7c571ffceeb3d2daa5246b95b_file.pdf) [https://bilvardsexperten.se/wp-content/uploads/2022/07/Photoshop\\_2022\\_.pdf](https://bilvardsexperten.se/wp-content/uploads/2022/07/Photoshop_2022_.pdf) <https://classifieds.cornerecho.com/advert/photoshop-express-updated-2022/>